# **Required:** Angel chapter 5. Optional: OpenGL red book, chapter 5. Shading Winter 2013

Reading

#### **Brian Curless CSEP 557**

(Part 1)

#### Introduction

So far, we've talked exclusively about geometry.

1

- What is the shape of an object?
- How do I place it in a virtual 3D space?
- How do I know which pixels it covers?
- How do I know which of the pixels I should ٠ actually draw?

Once we've answered all those, we have to ask one more important question:

To what value do I set each pixel?

Answering this question is the job of the shading model.

Other names:

- Lighting model
- Light reflection model ٠
- Local illumination model
- **Reflectance model**
- BRDF •

#### **Our problem**

Modeling the flow of light in a scene is very complex: photons pour out of light sources and bounce around and around before reaching a camera.

2

Here we focus on local illumination, i.e., what happens for a single bounce:

#### light source $\rightarrow$ surface $\rightarrow$ viewer

No interreflections, no shadows.

#### We're going to explore two models: the **Phong** and Blinn-Phong illumination models.

They have the following characteristics:

- physically plausible (albeit not strictly correct)
- very fast
- widely used

#### Setup...

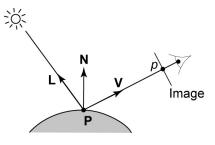

Given:

- a point **P** on a surface visible through pixel p
- The normal **N** at **P**
- The lighting direction, L, and (color) intensity, I<sub>L</sub>, at P
- The viewing direction, V, at P
- The shading coefficients at P

Compute the color, *I*, of pixel *p*.

Assume that the direction vectors are normalized:

$$\|\mathbf{N}\| = \|\mathbf{L}\| = \|\mathbf{V}\| = 1$$

5

#### "Iteration one"

Let's make the color at least dependent on the overall quantity of light available in the scene:

$$I = k_e + k_a I_{La}$$

- $k_a$  is the **ambient reflection coefficient**.
  - really the reflectance of ambient light
  - "ambient" light is assumed to be equal in all directions
- *I*<sub>La</sub> is the **ambient light intensity**.

Physically, what is "ambient" light?

# "Iteration zero"

The simplest thing you can do is...

Assign each polygon a single color:

$$I = k_e$$

where

- / is the resulting intensity
- *k<sub>e</sub>* is the **emissivity** or intrinsic shade associated with the object

This has some special-purpose uses, but not really good for drawing a scene.

[Note: k<sub>e</sub> is omitted in Angel.]

# Wavelength dependence

Really,  $k_e$ ,  $k_a$ , and  $I_{La}$  are functions over all wavelengths  $\lambda$ .

Ideally, we would do the calculation on these functions. For the ambient shading equation, we would start with:

6

$$I(\lambda) = k_a(\lambda) I_{La}(\lambda)$$

then we would find good RGB values to represent the spectrum  $I(\lambda)$ .

Traditionally, though,  $k_a$  and  $I_{La}$  are represented as RGB triples, and the computation is performed on each color channel separately:

$$I^{R} = K_{a}^{R} I_{La}^{R}$$
$$I^{G} = K_{a}^{G} I_{La}^{G}$$
$$I^{B} = K_{a}^{B} I_{La}^{B}$$

[Note: Angel uses  $L_a$  instead of  $I_{La}$ .]

7

#### **Diffuse reflection**

Let's examine the ambient shading model:

- objects have different colors
- we can control the overall light intensity
  - what happens when we turn off the lights?
  - what happens as the light intensity increases?
  - what happens if we change the color of the lights?

So far, objects are uniformly lit.

- not the way things really appear
- in reality, light sources are localized in position or direction

**Diffuse**, or **Lambertian** reflection will allow reflected intensity to vary with the direction of the light.

9

#### **Diffuse reflectors**

Diffuse reflection occurs from dull, matte surfaces, like latex paint, or chalk.

These **diffuse** or **Lambertian** reflectors reradiate light equally in all directions.

Picture a rough surface with lots of tiny **microfacets**.

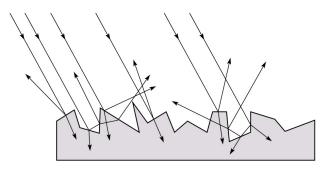

10

#### **Diffuse reflectors**

... or picture a surface with little pigment particles embedded beneath the surface (neglect reflection at the surface for the moment):

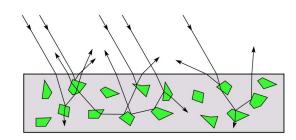

The microfacets and pigments distribute light rays in all directions.

Embedded pigments are responsible for the coloration of diffusely reflected light in plastics and paints.

Note: the figures above are intuitive, but not strictly (physically) correct.

#### Diffuse reflectors, cont.

The reflected intensity from a diffuse surface does not depend on the direction of the viewer. The incoming light, though, does depend on the direction of the light source:

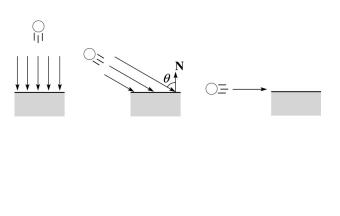

#### "Iteration two"

The incoming energy is proportional to \_\_\_\_\_, giving the diffuse reflection equations:

$$I = k_e + k_a I_{La} + k_d I_L B_{\_\_\_}$$

$$= k_e + k_a I_{La} + k_d I_L B()$$

where:

- *k<sub>d</sub>* is the **diffuse reflection coefficient**
- *I<sub>L</sub>* is the (color) intensity of the light source
- **N** is the normal to the surface (unit vector)
- L is the direction to the light source (unit vector)
- *B* prevents contribution of light from below the surface:

$$\boldsymbol{B} = \begin{cases} 1 & \text{if } \mathbf{N} \cdot \mathbf{L} > \mathbf{0} \\ 0 & \text{if } \mathbf{N} \cdot \mathbf{L} \le \mathbf{0} \end{cases}$$

[Note: Angel uses  $L_d$  instead of  $I_L$  and f instead of B]

13

#### Specular reflection "derivation"

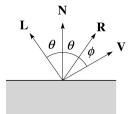

For a perfect mirror reflector, light is reflected about  $\pmb{N},$  so

$$I = \begin{cases} I_L & \text{if } \mathbf{V} = \mathbf{R} \\ 0 & \text{otherwise} \end{cases}$$

For a near-perfect reflector, you might expect the highlight to fall off quickly with increasing angle  $\phi$ .

Also known as:

- "rough specular" reflection
- "directional diffuse" reflection
- "glossy" reflection

## **Specular reflection**

**Specular reflection** accounts for the highlight that you see on some objects.

It is particularly important for *smooth, shiny* surfaces, such as:

- metal
- polished stone
- plastics
- apples
- skin

Properties:

- Specular reflection depends on the viewing direction **V**.
- For non-metals, the color is determined solely by the color of the light.
- For metals, the color may be altered (e.g., brass)

14

#### Phong specular reflection

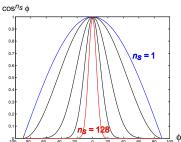

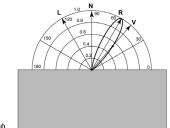

One way to get this effect is to take  $(\mathbf{R} \cdot \mathbf{V})$ , raised to a power  $n_s$ .

As n<sub>s</sub> gets larger,

- the dropoff becomes {more,less} gradual
- gives a {larger,smaller} highlight
- simulates a {more,less} mirror-like surface

Phong specular reflection is proportional to:

$$I_{\text{specular}} = B(\mathbf{R} \cdot \mathbf{V})_{+}^{n_s}$$

where  $(x)_+ \equiv \max(0, x)$ .

#### **Blinn-Phong specular reflection**

A common alternative for specular reflection is the **Blinn-Phong model** (sometimes called the **modified Phong model**.)

We compute the vector halfway between **L** and **V** as:

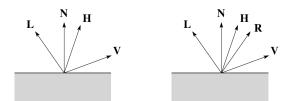

Analogous to Phong specular reflection, we can compute the specular contribution in terms of (**N**•**H**), raised to a power  $n_s$ :

$$I_{\text{specular}} = B(\mathbf{N} \cdot \mathbf{H})_{+}^{n_{s}}$$

where, again,  $(x)_+ \equiv \max(0, x)$ .

17

#### **Directional lights**

OpenGL supports three different kinds of lights: ambient, directional, and point. Spot lights are also supported as a special form of point light.

We've seen ambient light sources, which are not really geometric.

**Directional light** sources have a single direction and intensity associated with them.

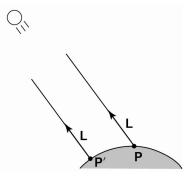

Using affine notation, what is the homogeneous coordinate for a directional light?

#### "Iteration three"

The next update to the Blinn-Phong shading model is then:

$$I = k_e + k_a I_{La} + k_d I_L B(\mathbf{N} \cdot \mathbf{L}) + k_s I_L B(\mathbf{N} \cdot \mathbf{H})_+^{n_s}$$
$$= k_e + k_a I_{La} + I_L B \left[ k_d (\mathbf{N} \cdot \mathbf{L}) + k_s (\mathbf{N} \cdot \mathbf{H})_+^{n_s} \right]$$

where:

- *k*<sub>s</sub> is the **specular reflection coefficient**
- *n*<sub>s</sub> is the **specular exponent** or **shininess**
- H is the unit halfway vector between L and V, where V is the viewing direction.

[Note: Angel uses  $\alpha$  instead of  $n_{s'}$  and maintains a separate  $L_d$  and  $L_s$ , instead of a single  $I_L$ . This choice reflects the flexibility available in OpenGL.]

18

## **Point lights**

The direction of a **point light** sources is determined by the vector from the light position to the surface point.

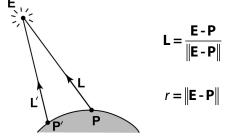

Physics tells us the intensity must drop off inversely with the square of the distance:

$$f_{\text{atten}} = \frac{1}{r^2}$$

Sometimes, this distance-squared dropoff is considered too "harsh." A common alternative is:

$$f_{\text{atten}} = \frac{1}{a + br + cr^2}$$

with user-supplied constants for *a*, *b*, and *c*.

Using affine notation, what is the homogeneous coordinate for a point light?

## Spotlights

OpenGL also allows one to apply a *directional attenuation* of a point light source, giving a **spotlight** effect.

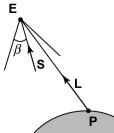

The spotlight intensity factor is computed in OpenGL as:

$$f_{\text{spot}} = (\mathbf{L} \cdot \mathbf{S})_{\beta}^{e}$$

where

- L is the direction to the point light.
- **S** is the center direction of the spotlight.
- $\beta$  is the cutoff angle for the spotlight
- *e* is the angular falloff coefficient
- $(x)^{e}_{\beta} = \left[\max\left\{ \operatorname{acos}(x) \beta, 0 \right\} \right]^{e}$

21

#### **Choosing the parameters**

Experiment with different parameter settings. To get you started, here are a few suggestions:

- Try  $n_s$  in the range [0,100]
- Try  $k_a + k_d + k_s < 1$
- Use a small  $k_a$  (~0.1)

|         | n <sub>s</sub> | k <sub>d</sub>                 | k <sub>s</sub>           |
|---------|----------------|--------------------------------|--------------------------|
| Metal   | large          | Small, color<br>of metal       | Large, color<br>of metal |
| Plastic | medium         | Medium,<br>color of<br>plastic | Medium,<br>white         |
| Planet  | 0              | varying                        | 0                        |

## "Iteration four"

Since light is additive, we can handle multiple lights by taking the sum over every light.

Our equation is now (for point lights):

$$I = k_e + k_a I_{La} + \sum_j \frac{1}{a_j + b_j r_j + c_j r_j^2} I_{L,j} B_j \left[ k_a \left( \mathbf{N} \cdot \mathbf{L}_j \right) + k_s \left( \mathbf{N} \cdot \mathbf{H}_j \right)_{+}^{n_s} \right]$$

This is the Blinn-Phong illumination model.

Which quantities are spatial vectors?

Which are RGB triples?

Which are scalars?

22

#### **Materials in OpenGL**

The OpenGL code to specify the surface shading properties is fairly straightforward. For example:

```
GLfloat ke[] = { 0.1, 0.15, 0.05, 1.0 };
GLfloat ka[] = { 0.1, 0.15, 0.1, 1.0 };
GLfloat kd[] = { 0.3, 0.3, 0.2, 1.0 };
GLfloat ks[] = { 0.2, 0.2, 0.2, 1.0 };
GLfloat ns[] = { 50.0 };
glMaterialfv(GL_FRONT, GL_EMISSION, ke);
glMaterialfv(GL_FRONT, GL_AMBIENT, ka);
glMaterialfv(GL_FRONT, GL_DIFFUSE, kd);
glMaterialfv(GL_FRONT, GL_SPECULAR, ks);
glMaterialfv(GL_FRONT, GL_SHININESS, ns);
```

#### Notes:

- The GL\_FRONT parameter tells OpenGL that we are specifiying the materials for the front of the surface.
- Only the alpha value of the diffuse color is used for blending. It's usually set to 1.

#### **Shading in OpenGL**

The OpenGL lighting model allows you to associate different lighting colors according to material properties they will influence.

Thus, our original shading equation:

$$I = k_e + k_a I_{La} + \sum_j \frac{1}{a_j + b_j r_j + c_j r_j^2} I_{Lj} B_j \left[ k_d \left( \mathbf{N} \cdot \mathbf{L}_j \right)_+ + k_s \left( \mathbf{N} \cdot \mathbf{H}_j \right)_+^{n_s} \right]$$

becomes:

$$I = k_{e} + k_{a}I_{La} + \sum_{j} \frac{1}{a_{j} + b_{j}r_{j} + c_{j}r_{j}^{2}} \Big[ k_{a}I_{La,j} + B_{j} \{ k_{d}I_{Ld,j} (\mathbf{N} \cdot \mathbf{L}_{j})_{+} + k_{s}I_{Ls,j} (\mathbf{N} \cdot \mathbf{H}_{j})_{+}^{n_{s}} \} \Big]$$

where you can have a global ambient light with intensity  $I_{La}$  in addition to having an ambient light intensity  $I_{La,j}$  associated with each individual light, as well as separate diffuse and specular intensities,  $I_{Ld,j}$  and  $I_{Ls,j'}$  repectively.

25

#### Shading in OpenGL, cont'd

Notes:

You can have as many as GL\_MAX\_LIGHTS lights in a scene. This number is system-dependent.

For directional lights, you specify a light direction, not position, and the attenuation and spotlight terms are ignored.

The directions of directional lights and spotlights are specified in the coordinate systems *of the lights*, not the surface points as we've been doing in lecture.

#### Shading in OpenGL, cont'd

In OpenGL this equation, for one light source (the 0<sup>th</sup>) is specified something like:

```
GLfloat La[] = { 0.2, 0.2, 0.2, 1.0 };
GLfloat La0[] = { 0.1, 0.1, 0.1, 1.0 };
GLfloat Ld0[] = { 1.0, 1.0, 1.0, 1.0 };
GLfloat Ls0[] = { 1.0, 1.0, 1.0, 1.0 };
GLfloat pos0[] = { 1.0, 1.0, 1.0, 0.0 };
GLfloat a0[] = { 0.5 };
GLfloat c0[] = { 0.25 };
GLfloat S0[] = { -1.0, -1.0, 0.0 };
GLfloat beta0[] = { 45 };
GLfloat e0[] = { 2 };
```

```
glLightModelfv(GL_LIGHT_MODEL_AMBIENT, La);
glLightfv(GL_LIGHT0, GL_AMBIENT, La0);
glLightfv(GL_LIGHT0, GL_DIFFUSE, Ld0);
glLightfv(GL_LIGHT0, GL_SPECULAR, Ls0);
glLightfv(GL_LIGHT0, GL_POSITION, pos0);
glLightfv(GL_LIGHT0, GL_CONSTANT_ATTENUATION, a0);
glLightfv(GL_LIGHT0, GL_LINEAR_ATTENUATION, b0);
glLightfv(GL_LIGHT0, GL_QUADRATIC_ATTENUATION, c0);
glLightfv(GL_LIGHT0, GL_SPOT_DIRECTION, S0);
glLightf(GL_LIGHT0, GL_SPOT_CUTOFF, beta0);
glLightf(GL_LIGHT0, GL_SPOT_EXPONENT, e0);
```

26

#### BRDF

The diffuse+specular parts of the Blinn-Phong illumination model are a mapping from light to viewing directions:

$$I = I_{L}B\left[k_{d}(\mathbf{N}\cdot\mathbf{L}) + k_{s}\left(\mathbf{N}\cdot\frac{\mathbf{L}+\mathbf{V}}{\|\mathbf{L}+\mathbf{V}\|}\right)_{+}^{n_{s}}\right]$$
$$= I_{L}f_{c}(\mathbf{L},\mathbf{V})$$

The mapping function  $f_r$  is often written in terms of incoming (light) directions  $\omega_{in}$  and outgoing (viewing) directions  $\omega_{out}$ :

 $f_r(\omega_{in}, \omega_{out})$  or  $f_r(\omega_{in} \to \omega_{out})$ 

This function is called the **Bi-directional Reflectance Distribution Function (BRDF)**.

Here's a plot with  $\omega_{in}$  held constant:

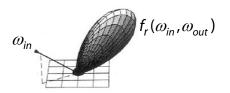

BRDF's can be quite sophisticated...

# More sophisticated BRDF's

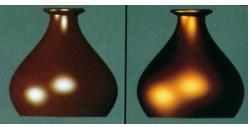

[Cook and Torrance, 1982]

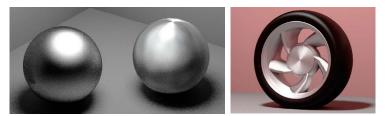

Anisotropic BRDFs [Westin, Arvo, Torrance 1992]

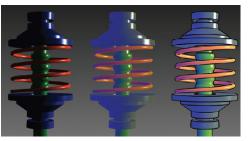

Artistics BRDFs [Gooch] 29